**Madhavan Function Grapher Crack**

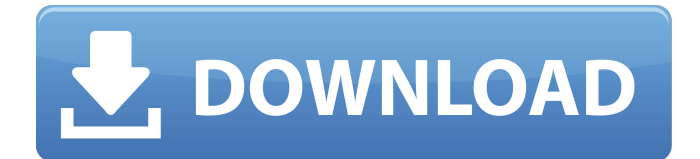

Madhavan Function Grapher is an advanced graphing application. It offers amazing features and tools to make your work easier. You can use it as a calculator, a graphing application or a proof reader. It allows you to draw graphs of complicated mathematical functions. If you have an advanced graphing calculator, you don't need to use this application. Madhavan Function Grapher Review: Write a review: Your Name: Your

Review:Note: HTML is not translated! Your email is used for verification only. About Us Computerwarezplanet.com is a place where you can find almost any programs that are related to Windows, MAC, Games, Android, iOS, and any other topic that you want. All the software that we are listed here is file hosting service. The download links are association to our account's files. If you want to remove any file, please contact to the file owner.Q: Log4j2 date pattern I want to make log

statements for each day. I used "d{dd/MM/yyyy}". But its printing the log statements with different format than the date, which is print by default in windows. For Example i am using the below statement for the date, date And its printing, [14/03/2016.10:33:48 PM -05:00] TRACE - page found! I want to print the date in the format "dd/MM/yyyy". How can i achieve this? A: You can use SimpleDateFormat. You can create localised date format using it String

sDate = new SimpleDateFormat("dd

/MM/yyyy").format(date); A: Use the standard DateFormat class. Convert your Date to String using SimpleDateFormat and format it using the same format. Example Date date  $=$  new Date(); DateFormat dateFormat = new Sim pleDateFormat("dd/MM/yyyy"); String dateString = dateFormat.format(date); - F1 is already a major driver in the singleseater world. Senna has been an icon. We've already had three drivers go to F1 with significant success. There's no reason why F1

## should not have more drivers who are that. Of course there is demand for top drivers. The reason

**Madhavan Function Grapher Crack+ Activator**

(c) Guru Grapher - lollipops There are many applications on the Internet that you can use in order to make your work easier. One of such applications is Madhavan Function Grapher Cracked 2022 Latest Version. It allows you to draw graphs of complicated mathematical functions. It sports a really intuitive and simple graphical interface, with

many tools and features at hand. Sleek and intuitive graphical interface The application doesn't take long to install and it doesn't come with a complicated setup that you would need to complete before you can actually use it. It sports a really intuitive graphical interface with many tools at hand and some nice features. Madhavan Function Grapher Free Download allows you to draw graphs of complicated mathematical functions. It has numerous features ranging from simple ones such as scaling and

## quality adjustment to advanced ones such as plotting the graph of dy/dx, integrating between two limits and plotting graphs of implicit functions. Explore various sections Plotting a graph is simple. Type your function into the box provided and click Plot. For non-implicit functions (the default option), you must enter the expression as a function of x, and the graph of  $y=f(x)$  will be plotted. Function Grapher 2 has many built-in mathematical functions that you can

use. For example, to plot the sine

wave, type  $sin x (or) sin(x)$  into the box. It also comes with a list of functions that you can check out. To plot implicit functions, check the Implicit Function box and enter a function of x and y into the box. More features and tools The function lust includes trigonometric functions: sin, cos, tan, cosec, sec, cot, inverse trigonometric functions: asin, acos, atan,

exponential/logarithmic functions: e, ln, log and more. Function Grapher 2 can do more than just drawing graphs. You can scale the

graph along the x-axis or y-axis by using the X Scale and Y Scale options. The Quality option adjusts the quality of the graph. All in all, Madhavan Function Grapher Activation Code is a very nice application that you could use in order to draw graphs of complicated mathematical functions. Madhavan Function Grapher 2022 Crack Description: (c) Guru Grapher lollipops There are many applications on the Internet that you can use in order to make your work easier. One of 09e8f5149f

Here's an easy way to make your Python code prettier. Now you can write Python code in HTML, Javascript and CSS. The HTML file outputs as valid HTML, Javascript, CSS and HTML, and the functions use Python's standard library modules. You don't need to use external CSS or Javascript. You can use HTML and Javascript to add fancy effects to your Python webapp. HTML Attributes HTML attributes that you pass to the

HTML element are given as keyword arguments to the when it is created. Additional Parameters The parameters in the additional parameters are all simple Python scalars. Example: This code generates a DIV with a specified ID containing some text. A with an ID of "myDiv" is created. The title is added to the value of "myTitle", and the body is written to the HTML file. The element is created with the text "displayMyDiv("myDiv", "myTitle", "content");" This creates an anonymous function and

executes it with the same arguments as in the element. This is equivalent to: displayMyDiv("myDiv",

"myTitle", "content"); You can use additional parameters to customize the output. The display logic is created with three parameters: the first is used for the title, the second is used for the body, and the third is used for any additional text. You can add some JavaScript to the document before you return the HTML. This JavaScript can use standard Python functions. Example: This example adds a

function "toggler()" to the body of the page. It adds a little checkbox to the page and a function that toggles whether it is checked or not. The function toggler() is defined with the string "myDiv" as the first argument. This is used for the title of the checkbox. The "onChange()" function is created to run the function "toggleMe()" when the checkbox is checked or unchecked. In this example, another function is defined with the string "myDiv" as the first argument. This is used for the title of the checkbox. The

"onChange()" function is created to run the function "toggleMe()" when the checkbox is checked or unchecked. If you want to add some CSS style to the page, that is easy, too. You can add some CSS

**What's New in the?**

Madhavan Function Grapher allows you to plot graphs of mathematical functions. It has an intuitive interface with many tools at hand. It is not only a graphing calculator, it is a simple to use graphing tool that allows you to plot mathematical

functions. Easily add stopwatch functionality to your website, App or mobile app. Stopwatch XHR is a server-side service that adds realtime stopwatches to your website or online app. Not only does it let you track the total time it takes to load your website, but it also lets you track how long each individual page takes to load. The stopwatch will work with any browser and makes use of the jQuery library. The application is lightweight and doesn't affect the loading time of your website or app. As a bonus, the service also lets you display stats on how many time the visitor is on the page, which page they are on and what the bounce rate is. Measures Active Time, Load Time and Bounce Rate Tracking the active time of your visitor is the core functionality of this stopwatch service. Once they are inside your website or app, how long they are on the page and what page they left from, for every visit of every visitor. With all of that data, you can start to determine which pages and content are returning visitors

and which ones are new visitors, and which pages take the longest to load. With enough data, you can even determine the most popular pages and most viewed articles, as well as the best performing content in your app or your website. Note: We monitor each visitor and the pages they visit in order to protect against bandwidth-hogging visitors that might be trying to access your content in bulk. We also want to protect the website/app from SPAM so we monitor each visitor. The Stopwatch will use the jQuery

library and therefore works across all browsers, including mobile devices (iOS, Android, Windows and more). The application is lightweight, requires no additional resources and doesn't affect the loading time of the page. The time for a page and the time spent on each page and the total visit will be reported separately, so you can graph them. This will allow you to determine which pages have the highest bounce rate and which are the most popular pages of your website/app. The Stopwatch also

makes use of Google Analytics so it will automatically update when a user visits the same page. This means that

Minimum: OS: Windows 7 Processor: Intel Core 2 Duo (2.0 GHz, Dual Core) or AMD Phenom II (3.4 GHz, Quad Core) Memory: 2 GB RAM Graphics: Microsoft DirectX 9 graphics card DirectX: Version 9.0c Hard Drive: 6 GB available space Sound Card: DirectX 9 or higher Full screen driver: Version 9.0c Input: Keyboard, Mouse Storage: A DVDor Blu[http://www.reiten-scheickgut.at/wp-](http://www.reiten-scheickgut.at/wp-content/uploads/2022/06/Mailsouls_Office_365_To_PST_Export_Crack__Free_Download_2022.pdf)

[content/uploads/2022/06/Mailsouls\\_Office\\_365\\_To\\_PST\\_Export\\_Crack\\_\\_Free\\_Download\\_2022.pdf](http://www.reiten-scheickgut.at/wp-content/uploads/2022/06/Mailsouls_Office_365_To_PST_Export_Crack__Free_Download_2022.pdf)

<https://bodhirajabs.com/scrolllock-crack-pc-windows-2022/>

<https://buycoffeemugs.com/jitbit-virtual-keyboard-1-45-with-keygen-free-x64/>

<https://purosautossandiego.com/wp-content/uploads/2022/06/ByaiIcons.pdf>

[https://buymecoffee.co/wp-content/uploads/2022/06/Qt\\_Jambi.pdf](https://buymecoffee.co/wp-content/uploads/2022/06/Qt_Jambi.pdf)

[https://infraovensculinary.com/wp-content/uploads/2022/06/VIP\\_Anonymity.pdf](https://infraovensculinary.com/wp-content/uploads/2022/06/VIP_Anonymity.pdf)

<https://luvmarv.com/?p=27560>

<https://www.marketplaceiowa.com/wp-content/uploads/2022/06/padtavi.pdf>

[https://bahargroup.ch/wp-content/uploads/2022/06/PDF\\_Viewer\\_NET.pdf](https://bahargroup.ch/wp-content/uploads/2022/06/PDF_Viewer_NET.pdf)

<https://tvlms.com/wp-content/uploads/2022/06/contgeor.pdf>

<https://halfin.ru/xsd-diagram-crack-free-license-key-free/>

<https://peypper.com/uncategorized/windows-azure-vm-assistant-crack-download/>

[http://launchimp.com/wp-](http://launchimp.com/wp-content/uploads/2022/06/Taurus_CalendarMaker_Crack_Full_Product_Key_For_Windows_April2022.pdf)

[content/uploads/2022/06/Taurus\\_CalendarMaker\\_Crack\\_Full\\_Product\\_Key\\_For\\_Windows\\_April2022.pdf](http://launchimp.com/wp-content/uploads/2022/06/Taurus_CalendarMaker_Crack_Full_Product_Key_For_Windows_April2022.pdf)

[https://www.sertani.com/upload/files/2022/06/frSrX2J2RQLGjjlBp62a\\_08\\_ac975b8842996d37d2aed3b60b6dd0b8\\_file.pdf](https://www.sertani.com/upload/files/2022/06/frSrX2J2RQLGjjlBp62a_08_ac975b8842996d37d2aed3b60b6dd0b8_file.pdf)

[http://www.ubom.com/upload/files/2022/06/FHe9eK65ygYWqmVvtQVi\\_08\\_ac975b8842996d37d2aed3b60b6dd0b8\\_file.pdf](http://www.ubom.com/upload/files/2022/06/FHe9eK65ygYWqmVvtQVi_08_ac975b8842996d37d2aed3b60b6dd0b8_file.pdf)

[https://newsbaki.com/wp-content/uploads/2022/06/Image\\_Downloader\\_Crack\\_\\_Updated\\_2022.pdf](https://newsbaki.com/wp-content/uploads/2022/06/Image_Downloader_Crack__Updated_2022.pdf)

<https://weedcottage.online/wp-content/uploads/2022/06/feliwate.pdf>

<https://www.blackheadpopping.com/songwriter-039s-pad-crack-free-download/>